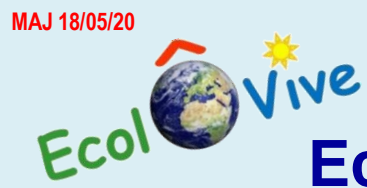

**Enseignement à distance ▶ GUIDE ENSEIGNANT** 

**Economie Classification des entreprises par leur activité principale**

*Activité subsidiaire au scénario introductif d'EcolôVive*

## **Plan de séquence**

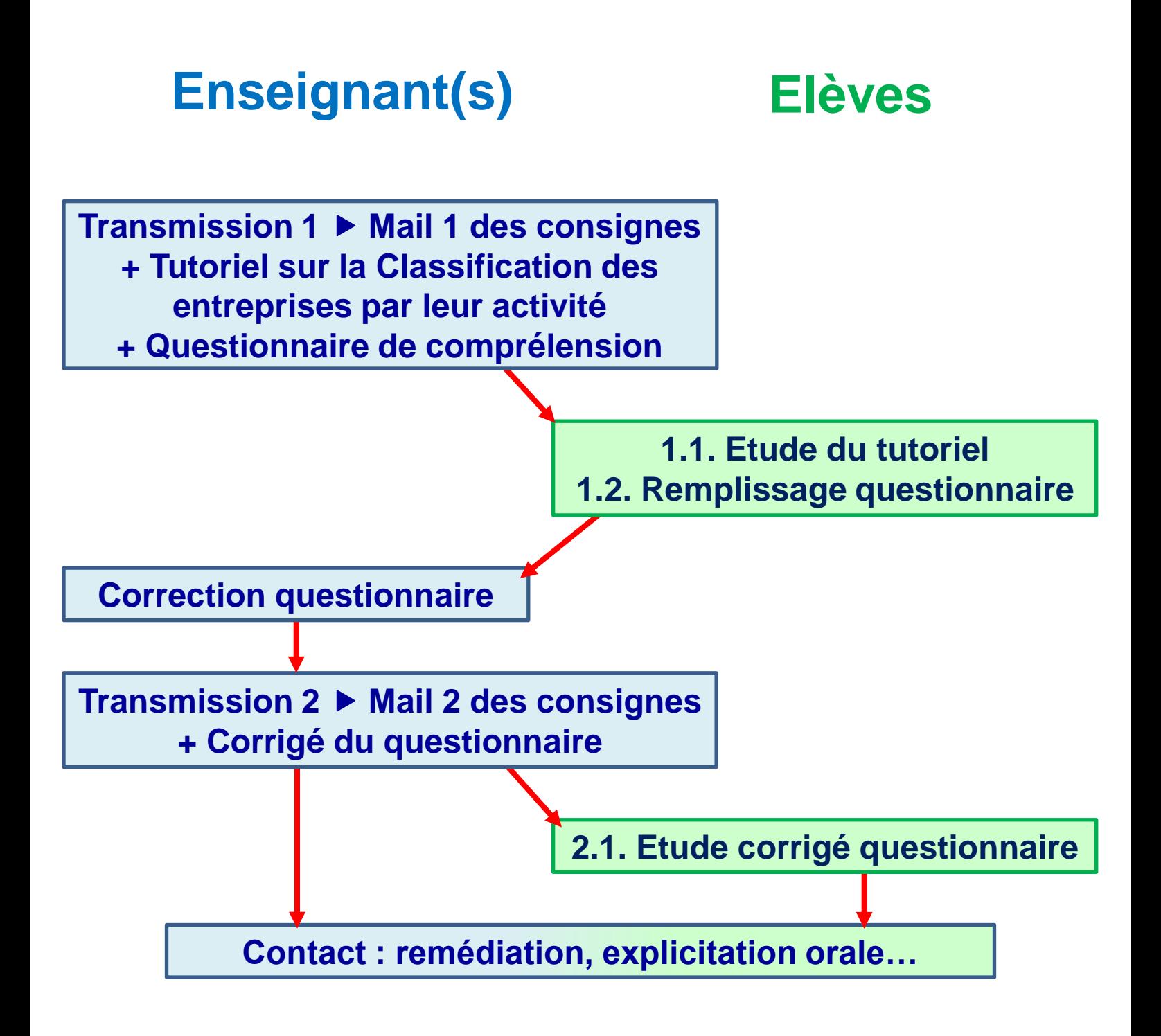

**Enseignement à distance ▶ GUIDE ENSEIGNANT** 

## **Economie Classification des entreprises par leur activité principale**

*Activité subsidiaire au scénario introductif d'EcolôVive*

## **Enseignant(s) : ce qu'il vous reste à préparer**

**1 > Prenez connaissance des 2 mails de consignes à envoyer puis des documents à mettre à disposition des élèves**

**2 >** *Facultatif > Editez le questionnaire en ligne sur votre ENT (agréable pour les élèves + vérification simple pour les enseignants) (édition d'un questionnaire en ligne : aide sur Ecogest)*

*Sinon : aux étapes 3+5, vous pourrez transmettre les questionnaires PDF et/ou Word aux élèves*

**3 >** *Facultatif > Mettez en ligne sur votre ENT (ou Padlet, etc.) les documents-élèves (présentation type entreprise)*

*Sinon : à l'étape 5, vous* **pouvez leur envoyer le lien de la mise en ligne des documents proposée sur Ecogest** *(lien sur Ecogest)*

**4 > Ajustez à votre guise les mails à envoyer**

**5 > Mailez le 1er mail aux élèves disposant d'internet + transmettez la version PDF des documents à votre lycée pour l'impression et l'envoi aux élèves sans internet** *(1 seul envoi)*

**Etapes 6 + suivantes > Missions des élèves et accompagnements enseignant(s)** 

**Voir le déroulé de séquence exposé en début de présentation**

**Des questions ou des remarques ? Echangez, partagez** *au choix…* **Ecogest**

**Forum et FAQ** 

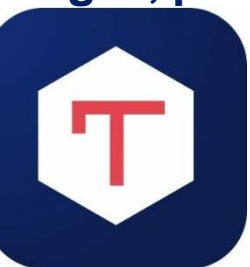

**Economie Classification des entreprises par leur activité principale MAJ 18/05/20**<br>ECOLOMITY

*Activité subsidiaire au scénario introductif d'EcolôVive*

## **Notez bien…**

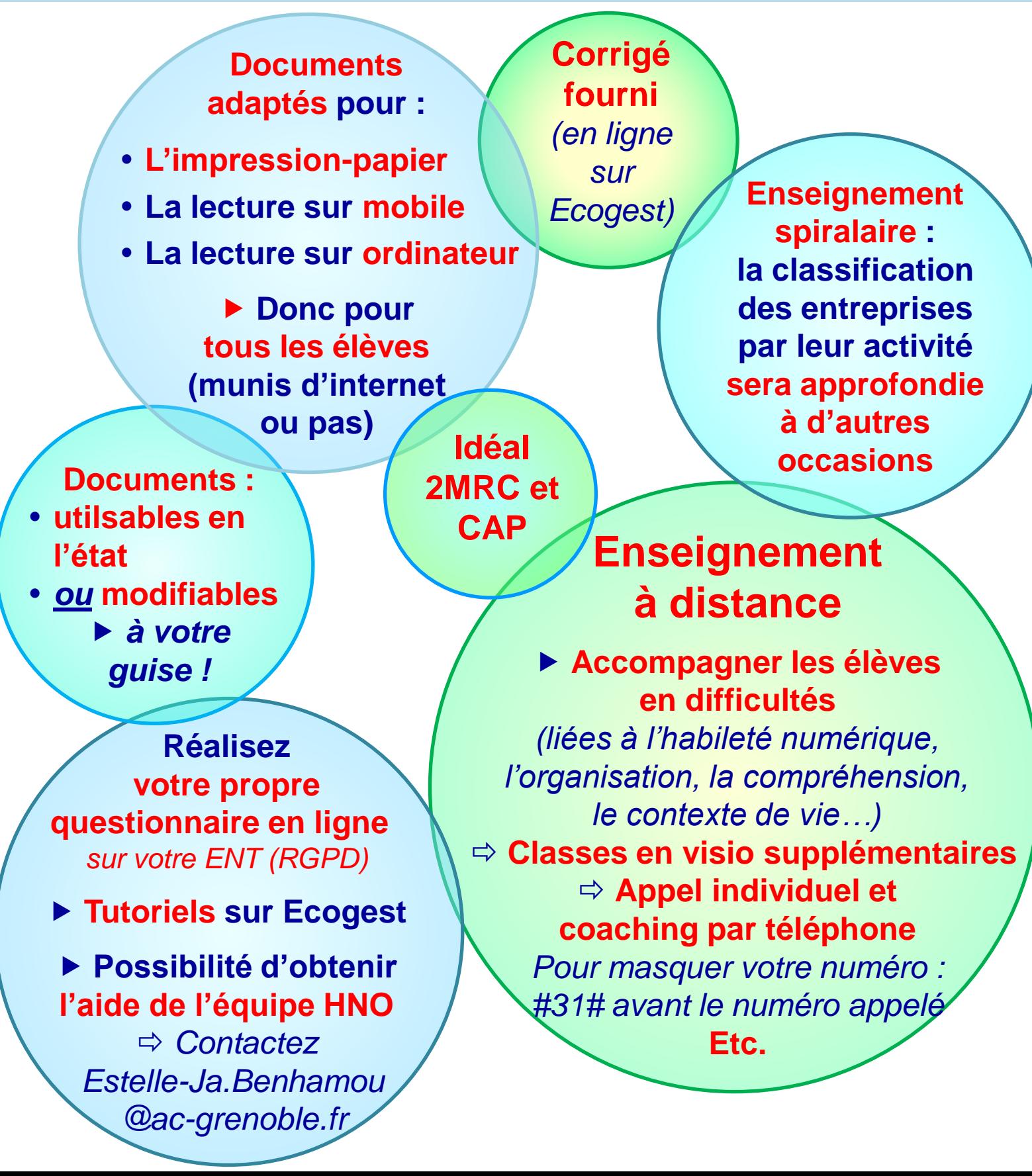